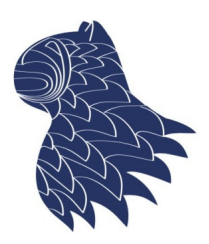

DECSAI Departamento de Ciencias de la Computación e I.A.

Universidad de Granada

## Aplicaciones web en Python Fernando Berzal, berzal@acm.org

# Aplicaciones web

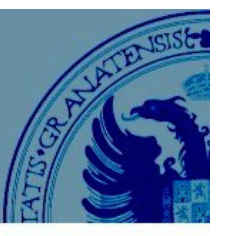

**AND** 

#### Funcionamiento de una aplicación web

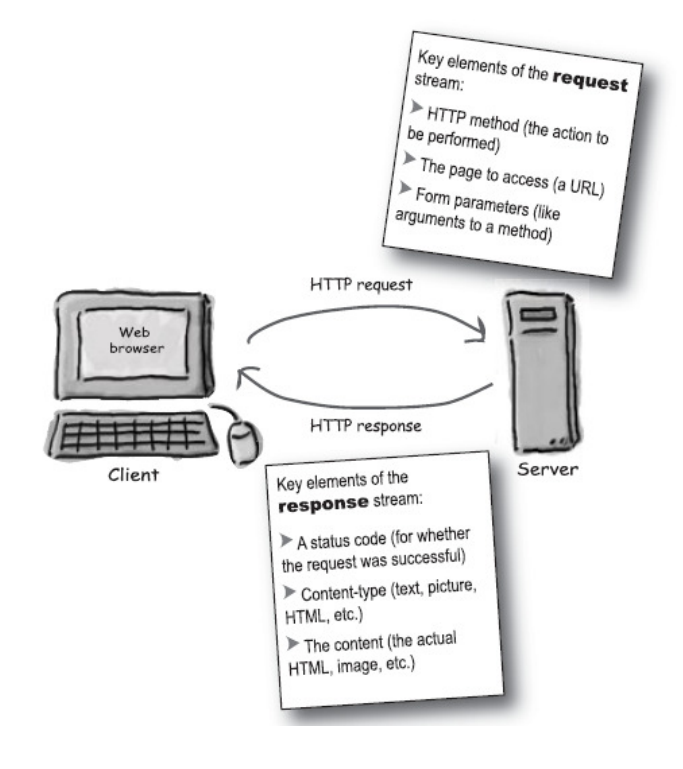

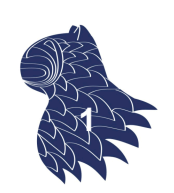

## Aplicación web con Flask

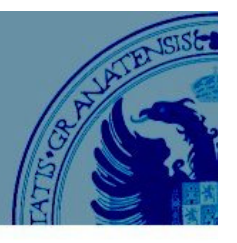

from flask import Flask

 $app = Flask($  name  $)$ 

```
\Box427001\times +
12 ☆ □●
                               \ddotsHello, World!
```
@app.route('/') def hello\_world(): return 'Hello, World!'

 $if$  name ==  $'$  main  $':$ # Ejecución local de la aplicación app.run(host='0.0.0.0', port=80, debug=True)

NOTA: Así probamos nuestra aplicación localmente con el servidor HTTP interno de Flask. En producción nunca lo haríamos así, utilizaríamos un servidor WSGI como gunicorn o waitress… **<sup>2</sup>**

# Aplicación web con Flask

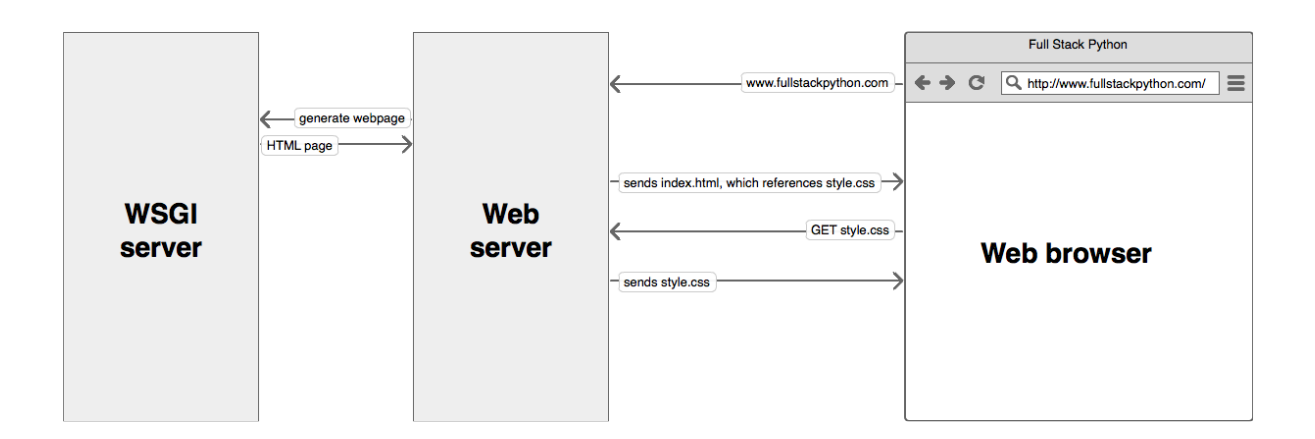

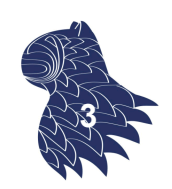

https://www.fullstackpython.com/wsgi-servers.html

# Solicitudes HTTP

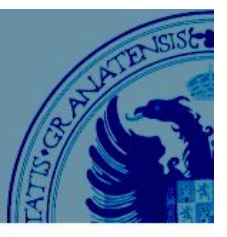

#### **Solicitud HTTP GET**

...

@app.route("/page", methods=["GET"]) def view\_page ():

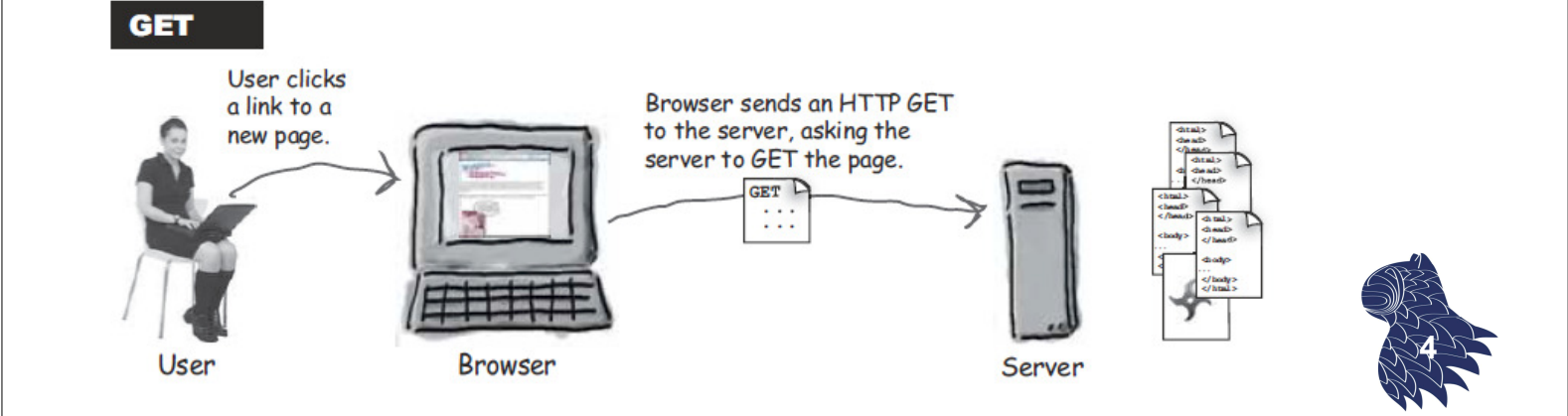

# Solicitudes HTTP

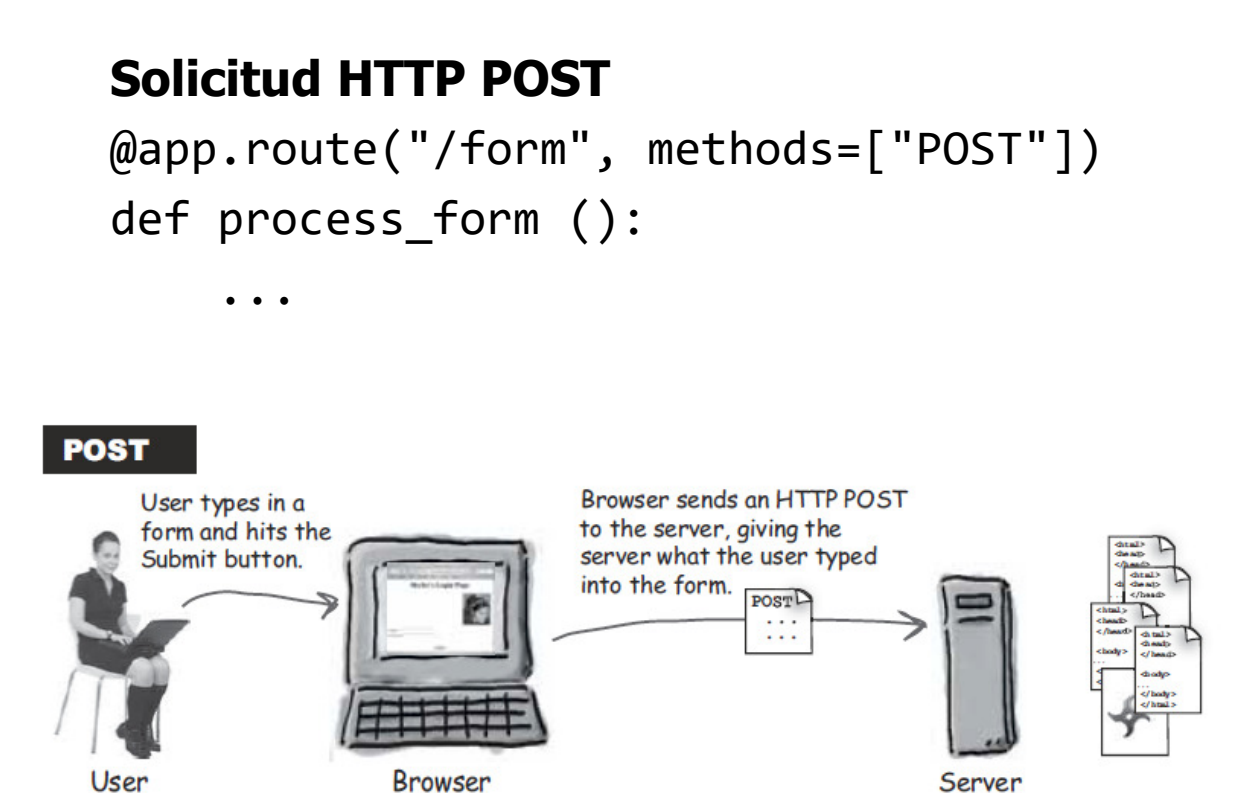

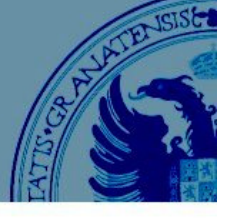

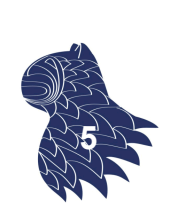

# Solicitudes HTTP

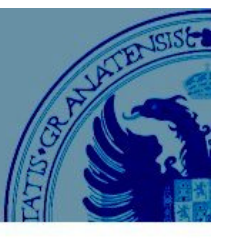

#### **Parámetros de una solicitud HTTP**

#### p.ej. HTTP GET

https://isi.appspot.com/hello?clave1=valor1&clave2=valor2

Desde la aplicación web, se reciben como cadenas…

from flask import request request.args.get('clave1', default='valor\_por\_defecto\_1') request.args.get('clave2', default='valor\_por\_defecto\_2')

NOTA: Igual para los parámetros de las solicitudes HTTP POS

# Solicitudes HTTP

### **Redirecciones**

from flask import redirect, url for

#### **En el cliente [HTTP redirect]…**

@app.route('/') def hello(): return redirect(url for('target'), code=302)

#### **En el servidor [request dispatch]…**

```
@app.route('/')
def hello():
    another_endpoint () 7
```
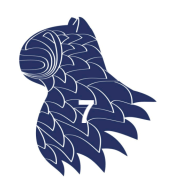

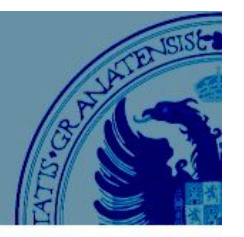

## Datos en una aplicación web

#### **Ámbito de los datos en una aplicación web**

- Aplicación: Variables globales (no recomendadas) y bases de datos compartidas entre usuarios.
- Sesión: Variables de sesión (session)

```
@app.route('/')
def index():
    if 'username' in session:
        username = session['username']
        return 'Logged in as ' + username
    return "You are not logged in" 8
```
## Plantillas Jinja

Para no incluir HTML en el código en Python…

```
\left\langle \text{html}\right\rangle<head><title>Hello, World!</title></head>
  <body>
        Hello, {{username}}!
  </body>
</html>
@app.route('/')
def index():
    if 'username' in session:
         return render template("templates/home.html",
                         username = session['username'] )
    return redirect(url_for('login')) 9
```
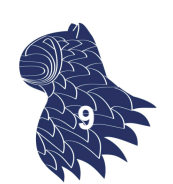

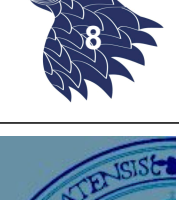

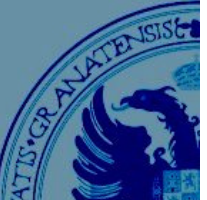

## Plantillas Jinja

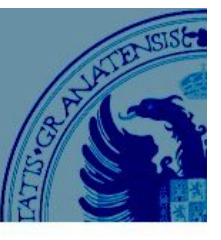

#### Modularización y estructuras de control en las plantillas:

```
{% extends "base.html" %}
{% block content %}
<h2>{% block title %} {{title}} {% endblock %}</h2>
<table>
 <tr><th>Artículo</th><th>Descripción</th></tr>
 {% for item in collection %}
 <tr>
 <td>{{item["name"]}}</td>
  <td>{{item["description"]}}</td>
 \langle/tr>
 {% endfor %}
</table>
```

```
{% endblock %} 10
```
## Plantillas Jinja

Plantilla base:

```
<!doctype html>
<html lang="en">
 <head>
   <title>{% block title %} {% endblock %}</title>
 </head>
 <body>
 <!-- Encabezado común -->
 …
 <div>{% block content %} {% endblock %}</div>
 <!-- Pie de página --> 
 … 
 </body>
</html> 11
```
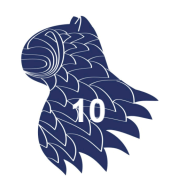

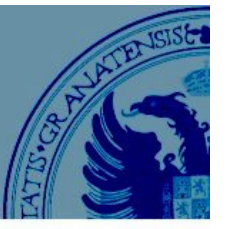

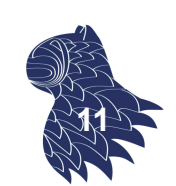

## Ejemplo

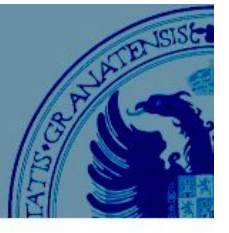

#### Clases en Python

```
class Book:
    def __init__(self, isbn, title, authors, publisher, date):
        self.isbn = isbn
        self.title = title
        self.authors = authors
        self.publisher = publisher
        self.date = date
        self.image = f'http://images.amazon.com/images/P/{isbn}.01. SCLZZZZZZZZ .jpg'
        self.offers = []
class BookOffer:
    def init (self, provider, url, price):
        self.provider = provider
                                                                  app.py
```

```
Ejemplo
```
self.url = url

self.price = price

#### Formulario HTML

```
<html>
<head>
<title>Book price comparator</title>
</head>
<body>
<h1>Book price comparator</h1>
<form action="/book">
                                  ISBN
 <label>ISBN
 <input type="text" name="isbn">
 </label>
 <input type="submit" value="Get book information">
</form>
</body>
\lt/html>
```
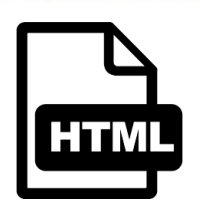

#### form.html

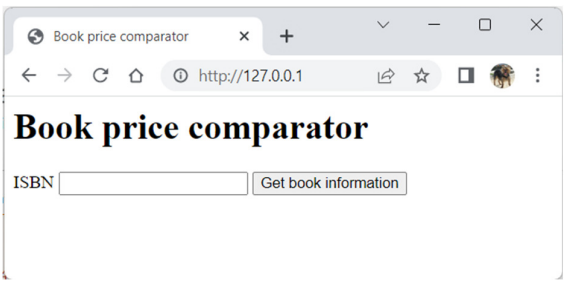

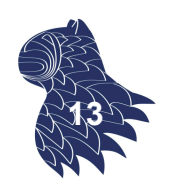

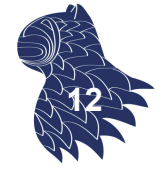

## Ejemplo

#### Aplicación Flask

from flask import Flask, request, render\_template

app = **Flask**(\_\_name\_\_, template\_folder='./templates')

```
@app.route('/')
def search_form():
    return render_template("form.html")
```

```
@app.route('/book')
def display_book():
    isbn = request.args.get("isbn", default="1731265387")
    book = search by isbn(isbn)return render_template("book.html", book=book)
```

```
Ejemplo
```
…

#### Visualización de datos: Plantilla Jinja

```
<html>
 <head>
  <title>Book price comparator</title>
 </head>
 <body>
  <img src="{{book.image}}"/>
  <h2>{{book.title}}</a></h2>
  <h3>
  {% for author in book.authors %}
    \{\{\text{author}\}\}\ <br/> <br/> <br/>
  {% endfor %}
  \langle/h3>
```
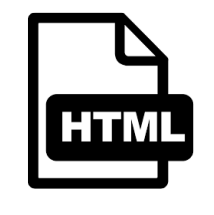

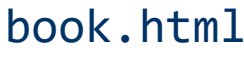

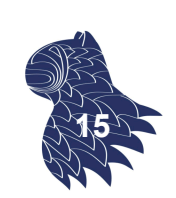

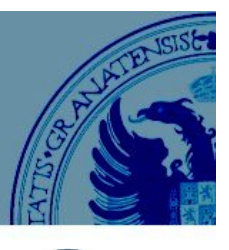

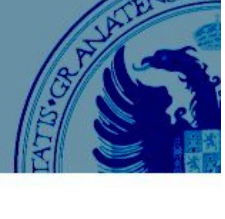

**14**

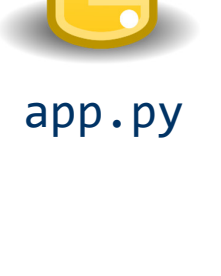

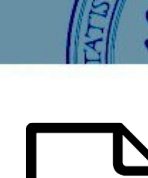

## Ejemplo

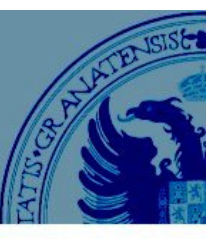

 $\Box$ 

**Redes Neuronales & Deep Learning** 

**Fernando Berzal** 

Binding: Tapa blanda<br>ISBN: 1731265387

Publisher: Independently published<br>Date: 2018-11-14<br>Pages: 753

 $\times$  +

**REDES NEURONALES** 

3333

& DEEP LEARNING

 $\rightarrow$  C'  $\hat{\Omega}$   $\hat{a}$  https://box

#### Visualización de datos: Plantilla Jinja

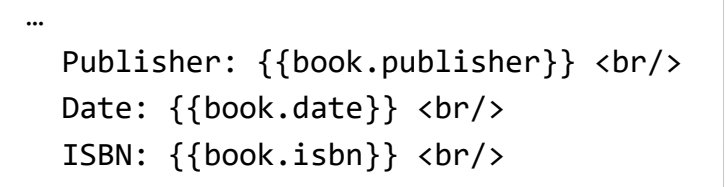

<h3>Book price</h3>

{% for offer in book.offers %} {{offer.provider}}: <a href="{{offer.url}}"><b>{{offer.price}}</b></a>  $\langle br / \rangle$ {% endfor %}

</body> </html>

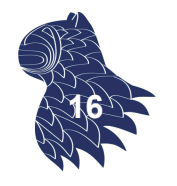

**17**

## Frameworks

- **Flask**
- CherryPy
- **Hug**
- **Bottle**
- $F$ alcon
- **MorePath**
- **Pycnic**
- Dash

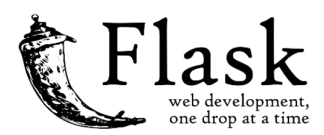

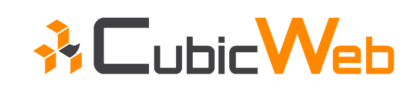

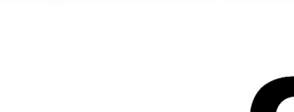

CherryPy

- **TurboGears**
- **CubicWeb**
- **Neb2Py**

**Django** 

**Masonite** 

- **Giotto**
- **Pylons**
- **Pyramid**

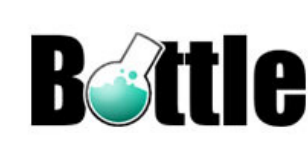

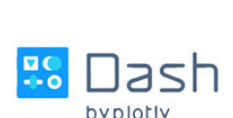

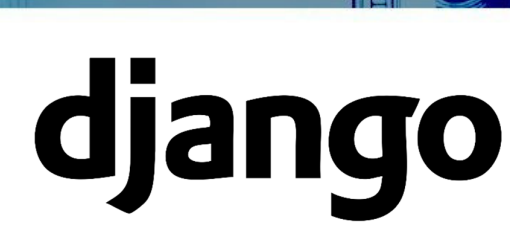

## Frameworks

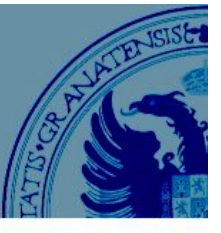

I

Model

**Template** 

### **Patrón de diseño MVC en Django** django User URL View

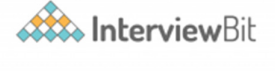

Model Model **Controller View** 

## **MVC MTV (Django)** View Template

# Referencias

#### **Tutorial**

https://j2logo.com/tutorial-flask-espanol/

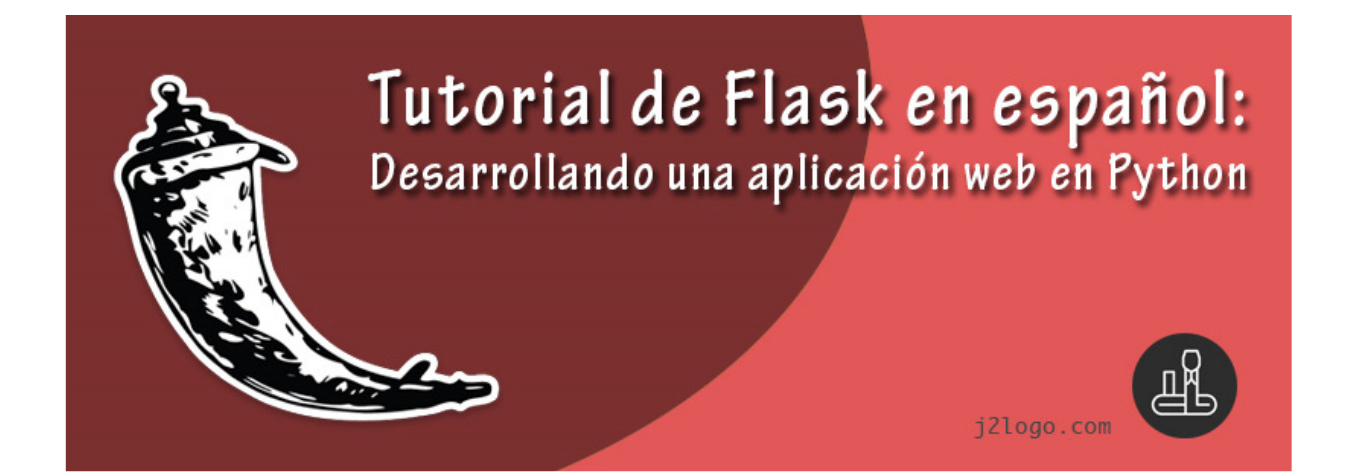

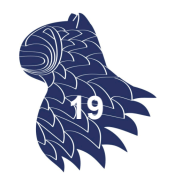